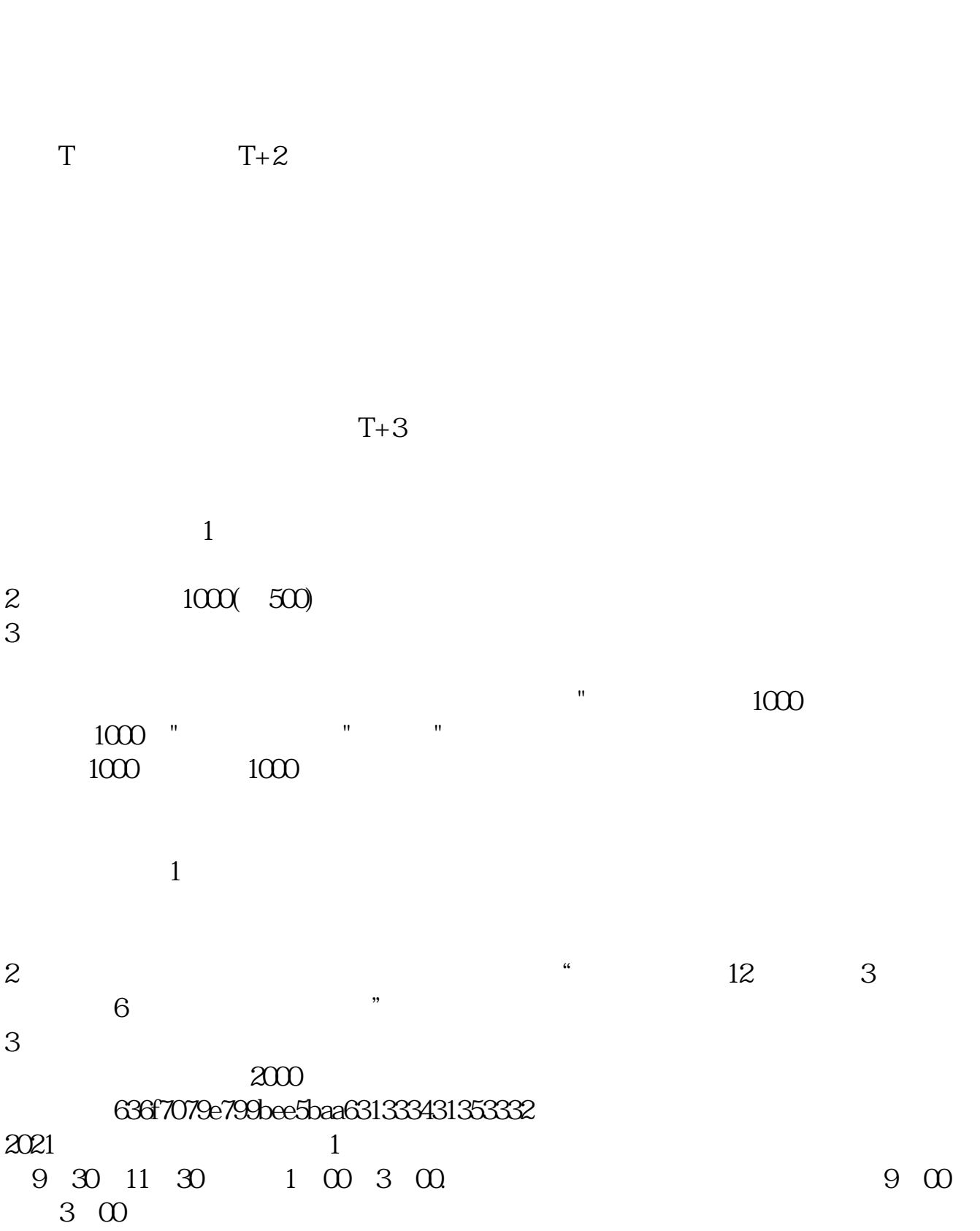

**股票申购后多久中签:新股申购要几天才知道有没有中签-**

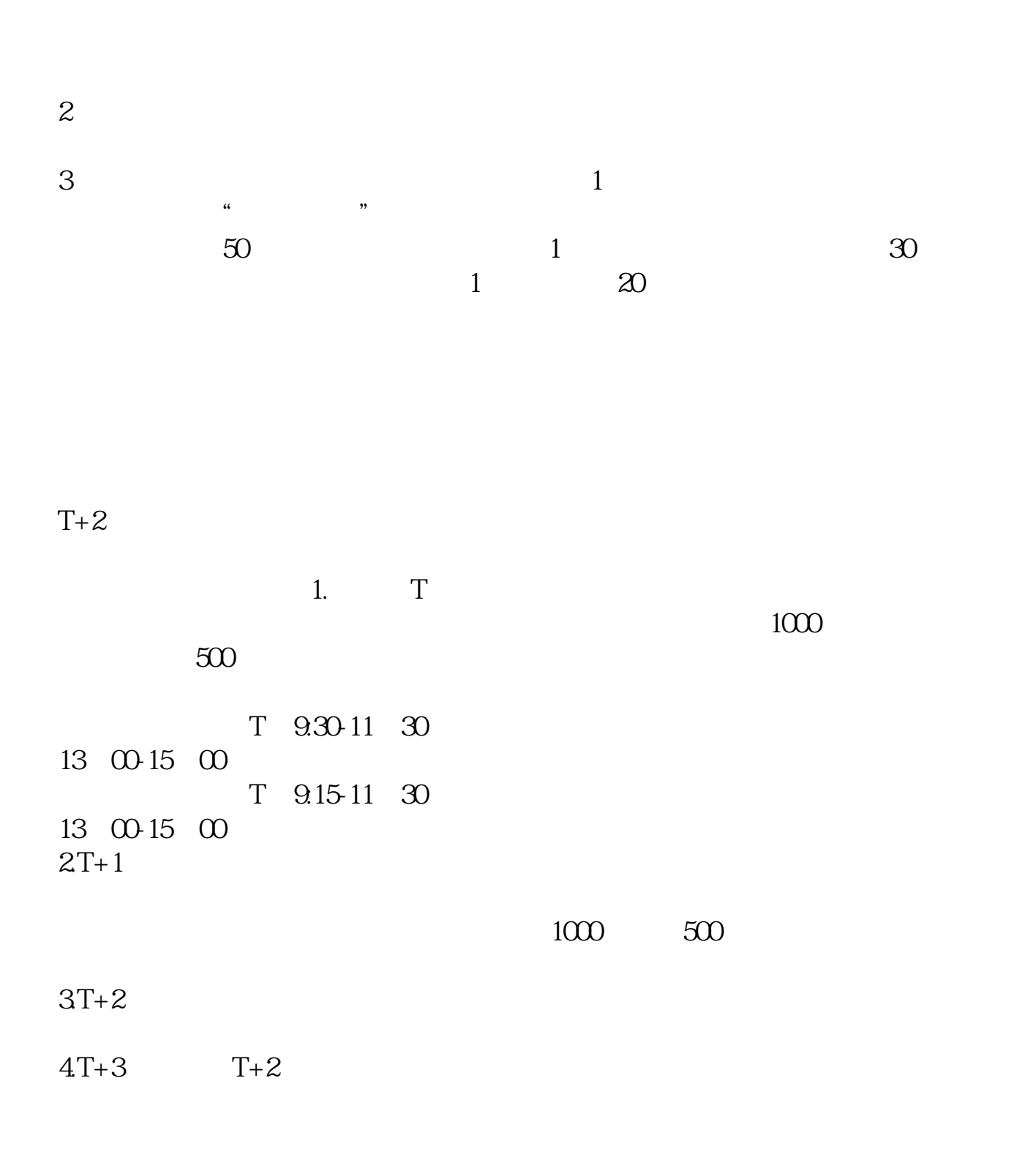

|                          |                            |              | $1\,$                    |               |                       |                                     |       |                    |  |
|--------------------------|----------------------------|--------------|--------------------------|---------------|-----------------------|-------------------------------------|-------|--------------------|--|
| $\frac{2}{3}$            |                            | $1000(-500)$ |                          |               |                       |                                     |       |                    |  |
| $\frac{4}{5}$<br>$\,6\,$ |                            |              |                          | $1000(-500-)$ |                       |                                     |       |                    |  |
| $\mathbf{1}$             |                            |              |                          |               |                       |                                     |       |                    |  |
| $\mathbf{z}$             |                            |              |                          | $\mathbf T$   |                       |                                     |       | $T-2$ 20           |  |
| $\mathfrak{S}$           | 2000                       |              | $\mathbf{1}$             |               |                       | $\mathbf{1}$<br>$1000$ – $\sqrt{2}$ |       |                    |  |
| $\overline{4}$           |                            |              |                          |               |                       |                                     |       |                    |  |
|                          |                            |              | $\overline{\phantom{a}}$ |               | 10 30 11 30 1 00 2 00 |                                     |       |                    |  |
|                          | $\mathbf T$<br>$\mathbf T$ |              |                          |               |                       | $T+1$                               | $T+1$ |                    |  |
|                          |                            |              |                          |               |                       |                                     |       | $400 - 808 - 9999$ |  |

 $1$  T-1

 $\Longrightarrow$  " "  $\Longrightarrow$  " " "

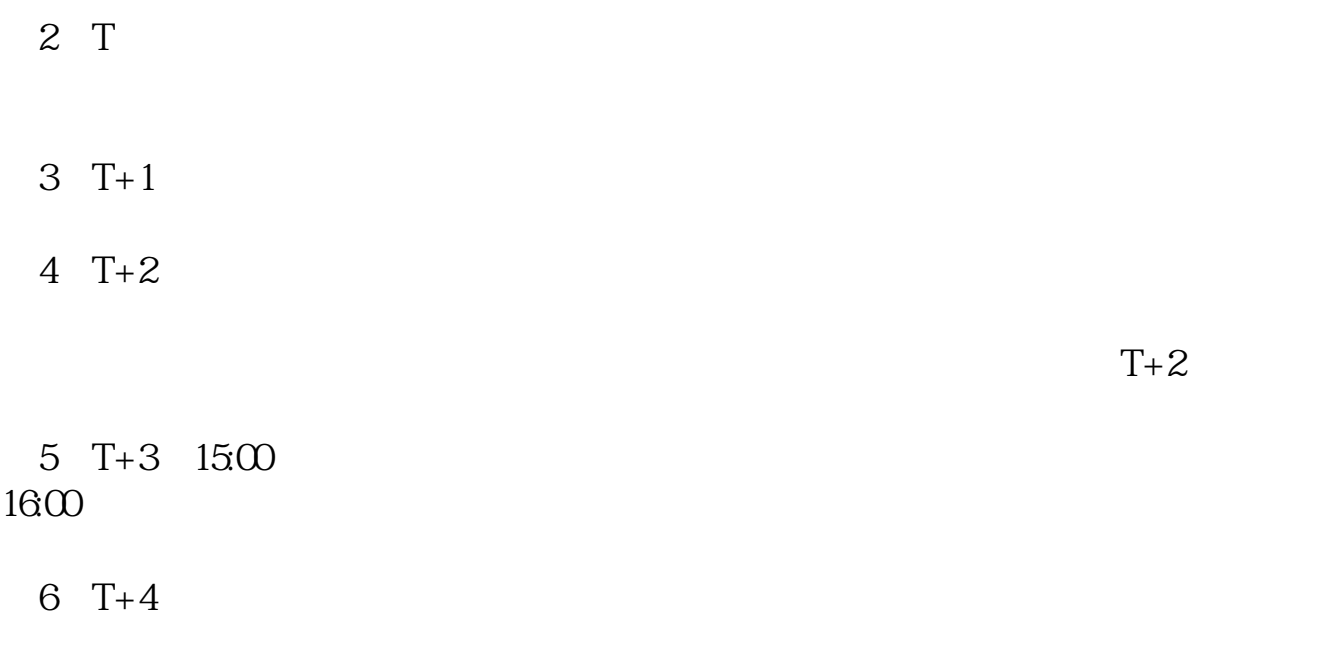

下载同花顺手机软件,里面有"新股IPO申购",里面有明确日期。

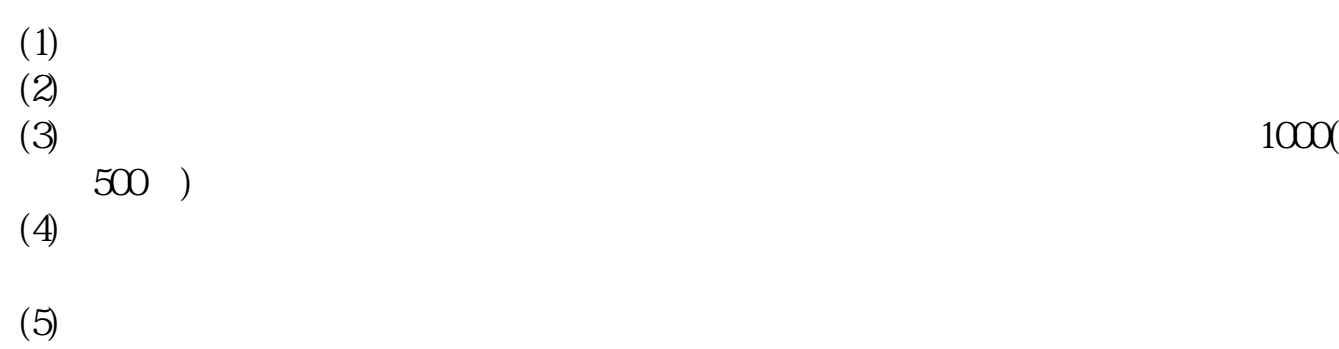

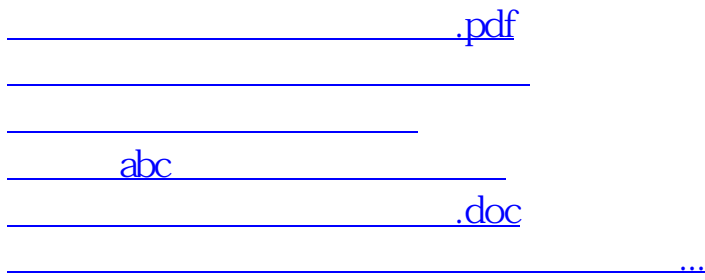

https://www.gupiaozhishiba.com/author/4818.html